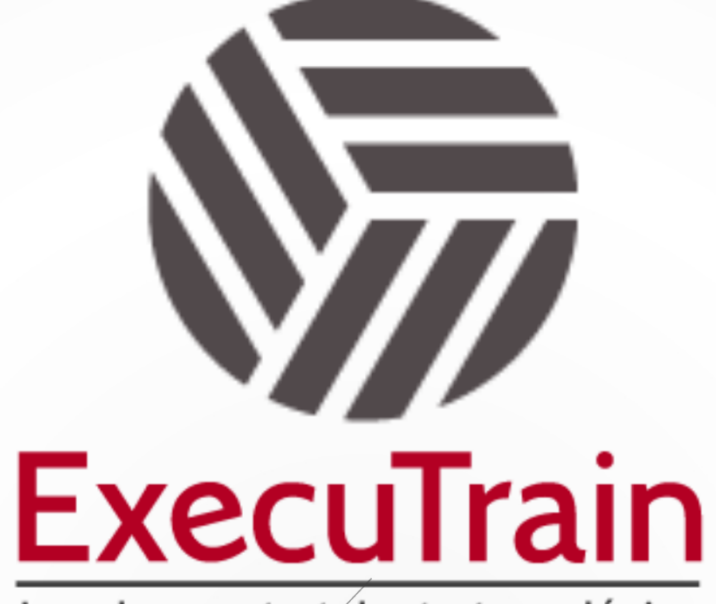

Impulsamos tu talento tecnológico

 $\blacksquare$ 

 $\bullet$ 

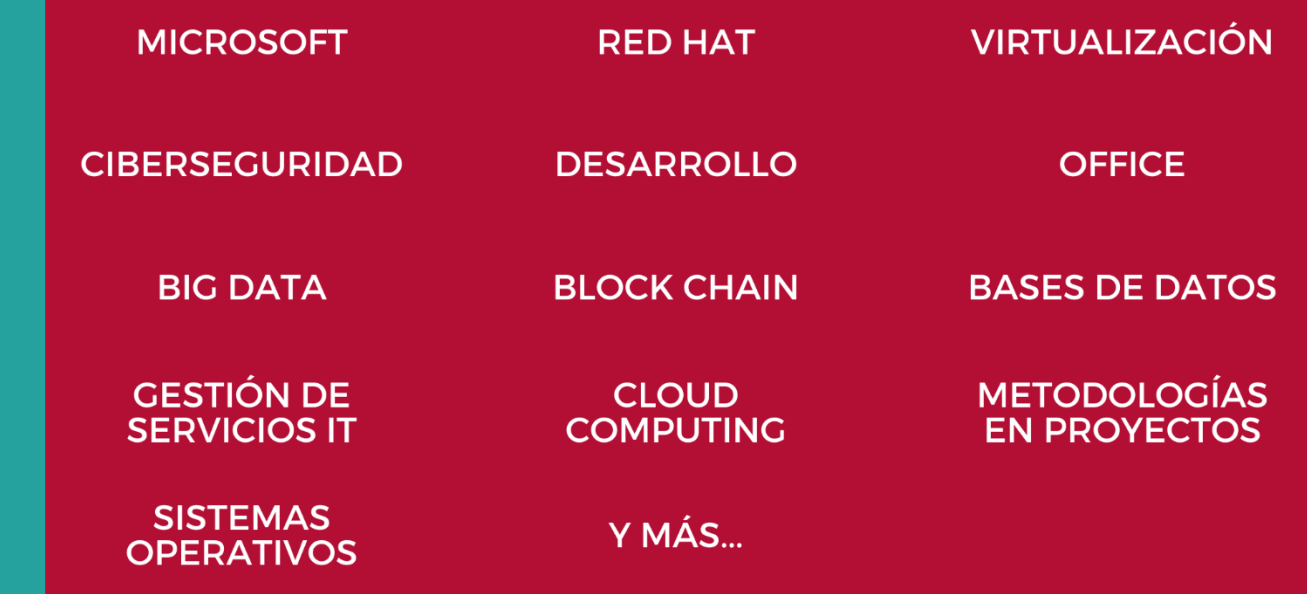

### www.executrain.com.mx

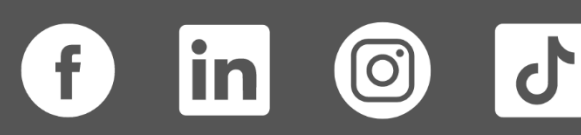

# **¿Por qué ExecuTrain?**

ExecuTrain es un proveedor de entrenamiento corporativo a nivel internacional y líder mundial en la capacitación empresarial. Contamos con más de 30 años de Experiencia y con más de 75 mil personas capacitadas a nivel Nacional.

Te guiamos en la definición de tus requerimientos de capacitación, en las diferentes etapas:

- ✓ Detección de necesidades, evaluación de conocimientos, plan de capacitación y seguimiento posterior para elegir el plan de capacitación como tú lo necesitas.
- ✓ El **más amplio catálogo de cursos**, desde un nivel básico hasta los niveles de conocimientos más especializados.
- ✓ En ExecuTrain el material y la **metodología están diseñados por expertos en aprendizaje humano**. Lo que te garantiza un mejor conocimiento en menor tiempo.
- ✓ Tú puedes confiar y estar seguro del aprendizaje porque nuestro **staff de instructores es de primer nivel**, algunos de los cuales son consultores en reconocidas empresas.
- ✓ No pierdas tu tiempo, los cursos están diseñados para un aprendizaje práctico.

**Nuestro compromiso es que tú aprendas, si no quedas satisfecho con los resultados del programa, podrás volver a tomar los cursos hasta tu entera satisfacción o la devolución de tu dinero**.

### **Modalidad de Servicio**

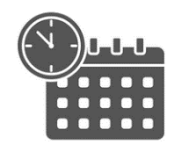

Cursos en Fecha Calendario

Súmate a nuestros grupos en fechas públicas.

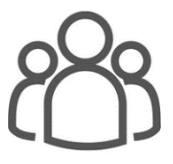

Cursos Privados

On site, en nuestras instalaciones o en línea con instructor en vivo.

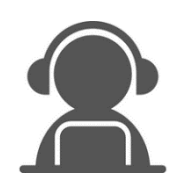

#### Autoestudio con soporte de instructor

Cursos en modalidad autoestudio, con acceso 24/7 a la plataforma de estudio, con soporte de instructor y foros de ayuda

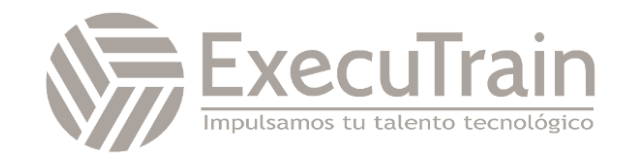

### **DP-420 / Designing and Implementing Cloud-Native Applications Using Microsoft Azure Cosmos DB**

En este curso, se enseña a los desarrolladores a crear aplicaciones mediante la API de SQL y el SDK para Azure Cosmos DB. Los alumnos aprenderán a escribir consultas eficaces, crear directivas de indexación, administrar y aprovisionar recursos y realizar operaciones comunes con el SDK.

### **Perfil del Público**

Ingenieros de software encargados de la creación de soluciones nativas de nube que aprovechen la API de SQL de Azure Cosmos DB y sus diversos SDK. Están familiarizados con C#, Python, Java o JavaScript. También tienen experiencia en la escritura de código que interactúe con una plataforma de base de datos SQL y NoSQL.

#### **Rol de trabajo: Desarrollador Preparación para el examen: DP-420**

## **Requisitos Previos**

Antes de asistir a este curso, los estudiantes deben tener:

- ✓ Conocimientos de Microsoft Azure y capacidad para navegar por Azure Portal (equivalente a AZ-900).
- ✓ Experiencia de nivel intermedio en la escritura con un lenguaje admitido en Azure (C#, JavaScript, Python o Java)
- ✓ Capacidad de escribir código para conectarse y realizar operaciones en un producto de base de datos SQL o NoSQL (SQL Server, Oracle, MongoDB, Cassandra o similar)

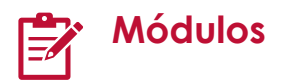

#### **Introducción a Azure Cosmos DB for NoSQL**

Obtenga información sobre Azure Cosmos DB for NoSQL y cómo empezar a trabajar con su primera cuenta, base de datos y contenedor.

Esta ruta de aprendizaje lo ayuda a prepararse para Exam DP-420: Diseño e implementación de aplicaciones nativas de nube con Microsoft Azure Cosmos DB.

- Introducción
- Qué es Azure Cosmos DB for NoSQL
- Funcionamiento de Azure Cosmos DB for NoSQL
- Cuándo se debe usar Azure Cosmos DB for NoSQL
- Comprobación de conocimiento5 min.
- Resumen

#### **Planeamiento e implementación de Azure Cosmos DB for NoSQL**

Planee las opciones de configuración y de aprovisionamiento con una nueva cuenta de Azure Cosmos DB for NoSQL.

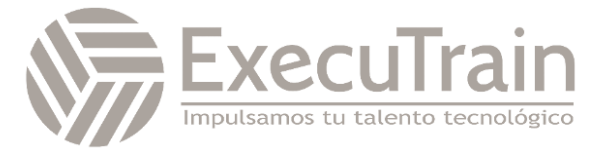

- Descripción del rendimiento
- Evaluación de los requisitos de rendimiento
- Evaluación de los requisitos de almacenamiento de datos
- Período de vida (TTL)
- Planeamiento de la retención de datos con período de vida (TTL)
- Comprobación de conocimiento
- Resumen

#### **Conectarse a Azure Cosmos DB for NoSQL con el SDK**

Use la biblioteca Microsoft.Azure.Cosmos de NuGet para conectarse a una cuenta de Azure Cosmos DB for NoSQL desde una aplicación .NET.

Esta ruta de aprendizaje lo ayuda a prepararse para Exam DP-420: Diseño e implementación de aplicaciones nativas de nube con Microsoft Azure Cosmos DB.

- Introducción
- Descripción del SDK
- Importación desde el administrador de paquetes
- Conexión a una cuenta en línea
- Implementación de singleton de cliente
- Configuración del modo de conectividad
- Ejercicio: Conexión a Azure Cosmos DB for NoSQL con el SDK
- Comprobación de conocimiento5 min.
- Resumen

#### **Acceso y administración de datos con los SDK de Azure Cosmos DB for NoSQL**

Use el SDK de .NET para Azure Cosmos DB for NoSQL con el fin de realizar operaciones comunes en las bases de datos, los contenedores y los elementos.

Esta ruta de aprendizaje lo ayuda a prepararse para Exam DP-420: Diseño e implementación de

aplicaciones nativas de nube con Microsoft Azure Cosmos DB.

- Introducción
- Descripción de las operaciones de punto
- Creación de documentos
- Lectura de un documento
- Actualización de documentos
- Configuración del valor de período de vida (TTL) para un documento específico
- Eliminación de documentos
- Ejercicio: Creación y actualización de documentos con el SDK de la API de SQL de Azure Cosmos DB
- Comprobación de conocimiento5 min.
- Resumen

#### **Ejecución de consultas en Azure Cosmos DB for NoSQL**

Cree consultas SQL para Azure Cosmos DB for NoSQL con el Explorador de datos y el SDK de .NET.

- Introducción
- Descripción del lenguaje de consulta  $SO<sub>2</sub>$
- Creación de consultas con SQL
- Proyectar resultados de consultas
- Implementación de consultas de comprobación de tipos
- Uso de funciones integradas
- Ejecución de consultas en el SDK
- Ejercicio: Ejecución de una consulta con el SDK de la API SQL de Azure Cosmos DB
- Comprobación de conocimiento
- Resumen

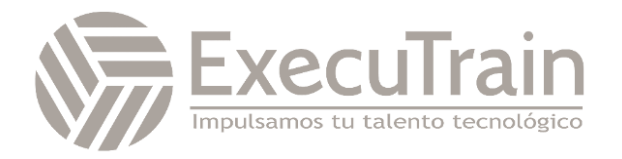

#### **Definición e implementación de una estrategia de indexación para Azure Cosmos DB for NoSQL**

Cree directivas de indexación personalizadas para los contenedores de Azure Cosmos DB for NoSQL.

Esta ruta de aprendizaje lo ayuda a prepararse para Exam DP-420: Diseño e implementación de aplicaciones nativas de nube con Microsoft Azure Cosmos DB.

- Introducción
- Descripción de los índices
- Descripción de las directivas de indexación
- Revisión de las estrategias de las directivas de indexación
- Ejercicio: Revisión de la directiva de indexación predeterminada para un contenedor de la API de SQL de Azure Cosmos DB con el portal
- Comprobación de conocimiento
- Resumen

#### **Integración de Azure Cosmos DB for NoSQL con los servicios de Azure**

Integre Azure Cosmos DB for NoSQL con Azure Cognitive Search, Azure Functions y soluciones propias.

Esta ruta de aprendizaje lo ayuda a prepararse para Exam DP-420: Diseño e implementación de aplicaciones nativas de nube con Microsoft Azure Cosmos DB.

- **Introducción**
- Reconocimiento de las características de la fuente de cambios del SDK
- Implementación de un delegado para el procesador de fuente de cambios
- Implementación del procesador de fuente de cambios
- Implementación del calculador de la fuente de cambio
- Ejercicio: procesamiento de eventos de la fuente de cambios con el SDK de la API de SQL de Azure Cosmos DB
- Comprobación de conocimiento
- Resumen

#### **Implementación de una estrategia de modelado de datos y creación de particiones para Azure Cosmos DB for NoSQL**

En esta ruta de aprendizaje, aprenderá la forma en que Azure Cosmos DB usa la creación de particiones para escalar los contenedores y cómo dedicar tiempo a pensar en el modelo de datos ayuda a satisfacer las necesidades de rendimiento de las aplicaciones.

Esta ruta de aprendizaje lo ayuda a prepararse para Exam DP-420: Diseño e implementación de aplicaciones nativas de nube con Microsoft Azure Cosmos DB.

- Introducción
- ¿Cuál es la diferencia entre las bases de datos NoSQL y relacionales?
- Identificación de patrones de acceso para la aplicación
- Cuándo insertar o hacer referencia a datos
- Ejercicio: Medición del rendimiento de entidades de cliente
- Elegir una clave de partición
- Modelado de entidades de búsqueda pequeñas
- Comprobación de conocimiento
- Resumen

#### **Diseño e implementación de una estrategia de replicación para Azure Cosmos DB for NoSQL**

Planee e implemente técnicas para replicar datos en todo el mundo en Azure Cosmos DB for NoSQL.

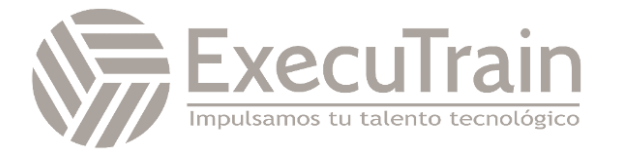

- **Introducción**
- Información sobre la replicación
- Distribución de datos entre regiones
- Evaluación del costo de la distribución global de datos
- Definir directivas de conmutación automática por error
- Realizar conmutaciones manuales por error
- Configuración de la región del SDK
- Ejercicio: Conecte diferentes regiones con el SDK de la API SQL de Azure Cosmos DB
- Comprobación de conocimiento
- Resumen

#### **Optimización del rendimiento de las consultas y las operaciones en Azure Cosmos DB for NoSQL**

Se optimiza el rendimiento de las consultas y operaciones mediante Azure Cosmos DB for NoSQL.

Esta ruta de aprendizaje lo ayuda a prepararse para Exam DP-420: Diseño e implementación de aplicaciones nativas de nube con Microsoft Azure Cosmos DB.

- Introducción
- Uso de índices.
- Revisión de patrones de índice con mucha lectura
- Revisión de patrones de índice con mucha escritura
- Ejercicio: optimización de la directiva de indexación de un contenedor de la API de SQL de Azure Cosmos DB para operaciones comunes
- Prueba de conocimientos
- Resumen

#### **Supervisión y solución de problemas relacionados con una solución de Azure Cosmos DB for NoSQL**

Reviste las tareas administrativas habituales de Cosmos DB, como la supervisión, las métricas de rendimiento, las copias de seguridad y la seguridad que se usan en Azure.

Esta ruta de aprendizaje lo ayuda a prepararse para Exam DP-420: Diseño e implementación de aplicaciones nativas de nube con Microsoft Azure Cosmos DB.

- Introducción
- Descripción de Azure Monitor
- Medición de la capacidad de procesamiento
- Observar eventos con limitación de frecuencia
- Registros de consultas
- Ejercicio: Uso de Azure Monitor para analizar una cuenta de la API de SQL de Azure Cosmos DB
- Comprobación de conocimiento
- Resumen

#### **Administración de una solución de Azure Cosmos DB for NoSQL mediante prácticas de DevOps**

Use la línea de comandos y Azure Resource Manager para automatizar las tareas de administración comunes para Azure Cosmos DB for NoSQL.

- Introducción
- Crear recursos
- Administración de directivas de índice
- Configuración del rendimiento aprovisionado para la base de datos o el contenedor
- Migración entre el rendimiento estándar y el rendimiento de escalabilidad automática
- Cambio de la prioridad de conmutación por error de la región.
- Inicio de conmutaciones por error

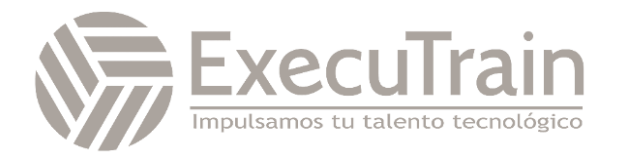

- Ejercicio: Ajuste del rendimiento aprovisionado mediante un script de la CLI de Azure
- Comprobación de conocimiento5 min.
- **Resumen**

#### **Creación de construcciones de programación del lado servidor en Azure Cosmos DB for NoSQL**

Se utiliza JavaScript para crear procedimientos almacenados en el lado servidor, funciones definidas por el usuario y desencadenadores.

- Introducción
- Descripción de las transacciones en el contexto del SDK de JavaScript
- Creación de procedimientos almacenados
- Reversión de transacciones
- Creación de procedimientos almacenados con el SDK de JavaScript
- Ejercicio: Creación de un procedimiento almacenado con Azure Portal
- Prueba de conocimientos
- Resumen

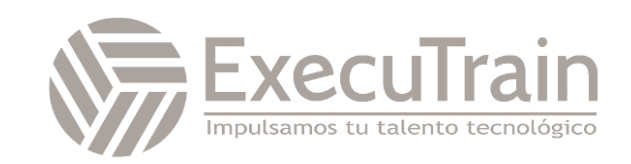